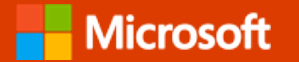

# **Office Home & Business 2019 and Office Professional 2019**

The essentials to get it all done.

## **Today's agenda**

- **1. Know your customer**
- **2. Microsoft Office Home & Business 2019 and Office Professional 2019**
- **3. Connecting customers to Office for businesses**
- **4. Handling objections**

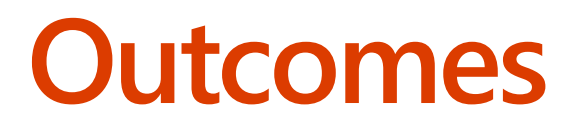

#### **At the end of this session, you will be able to:**

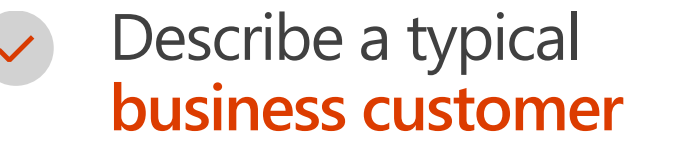

Describe the important **features and benefits** of Office Home & Business 2019 and Office Professional 2019

- Describe what Office Home & Business 2019 and Office Professional 2019 deliver and how they differ
- Apply the **Microsoft selling experience** to Office Home & Business 2019 and Office Professional 2019

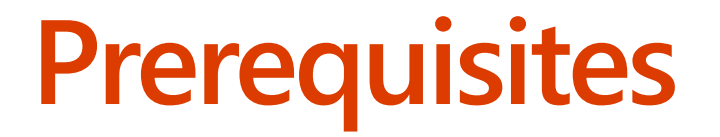

## You are already familiar with the core Office applications

### **Devices with Office preinstalled**

Types of preinstalls

- Free trials
- Installed without activation
- Installed with one year included

Remember

- Verify the preinstalled version is the right version
- Remind customers that preinstalls protect customers

# **Small-business customers**

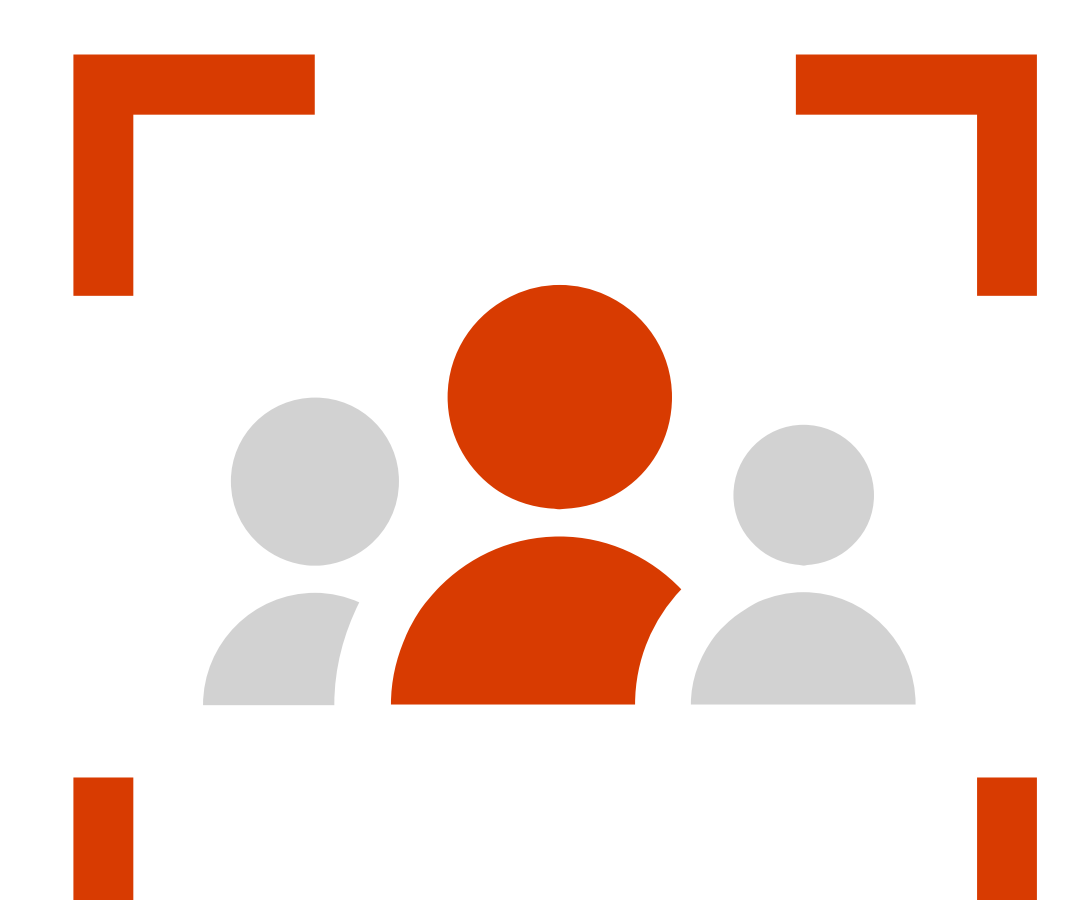

### **Selling to small-business customers**

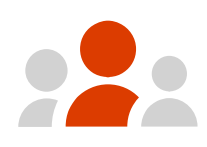

Small businesses have between 1 and 24 employees

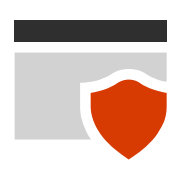

Small businesses likely have no dedicated technical staff

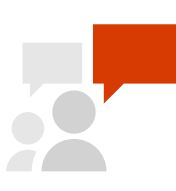

You're probably talking to the business owner

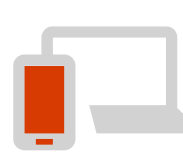

Customer is most likely purchasing a PC or other device

**Office Home & Business 2019 and Office Professional 2019**

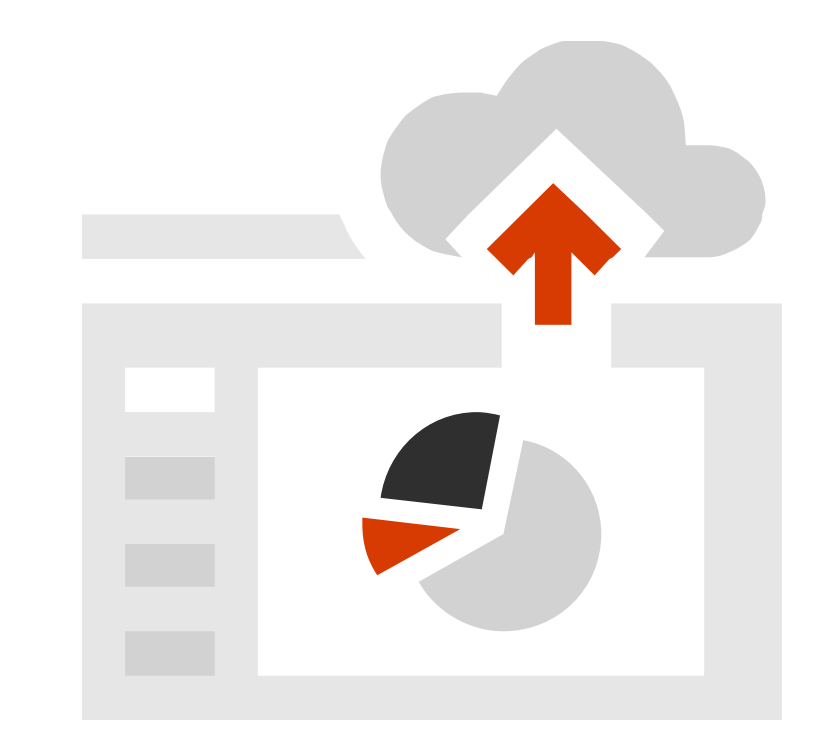

# System requirements

- Internet access
- Microsoft account
- OS
	- Windows 10, Windows Server 2019
- Processor
	- 1.6 Ghz, 2-core processor (Intel for Mac)  $\bullet$  .
- RAM:
	- 4 GB (64-bit), 2 GB (32-bit)
- Disk space  $\bullet$ 
	- 4 GB (PC), 10 GB (Mac OS Extended or APFS)  $\bullet$  .
- Screen
	- 1280x768 (PC), 1280x800 (Mac)
- **Resources** 
	- https://products.office.com/office-system-requirements  $\bullet$

For internal training purposes only. Do not use content in external conversations until October 2, 2018.

\*Requires Windows 10, Windows Server 2019

#### **What's included**

#### **Office Apps**

Get the classic Office apps on one PC or Mac

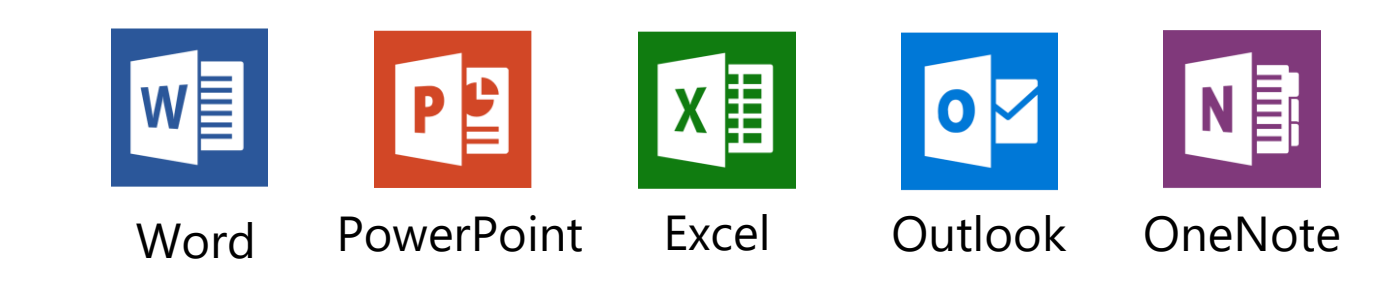

Office Professional 2019 includes Access and Publisher (for PC only) Access Publisher

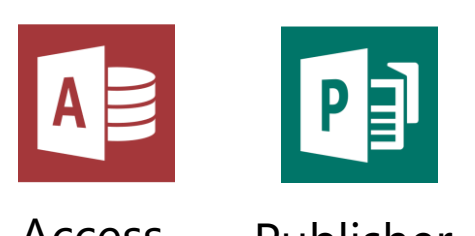

#### What's new in **Microsoft Excel**

#### Funnel charts and 2D maps\*

Timeline (Now available in macOS!)

New chart types

\*Indicates feature is for PC only

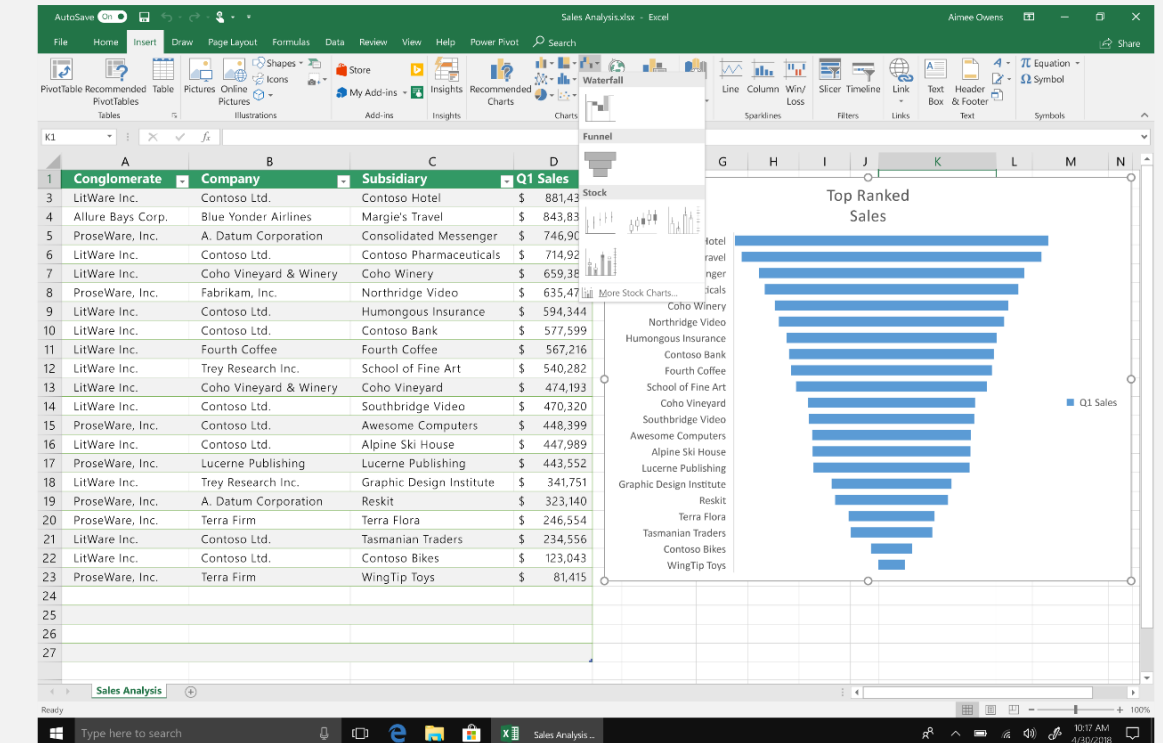

### **Microsoft Power BI** integration

Publish your data directly from Excel to Power BI\*

Create interactive reports and dashboards

Visualize hierarchical, financial, and geospatial data with new charts

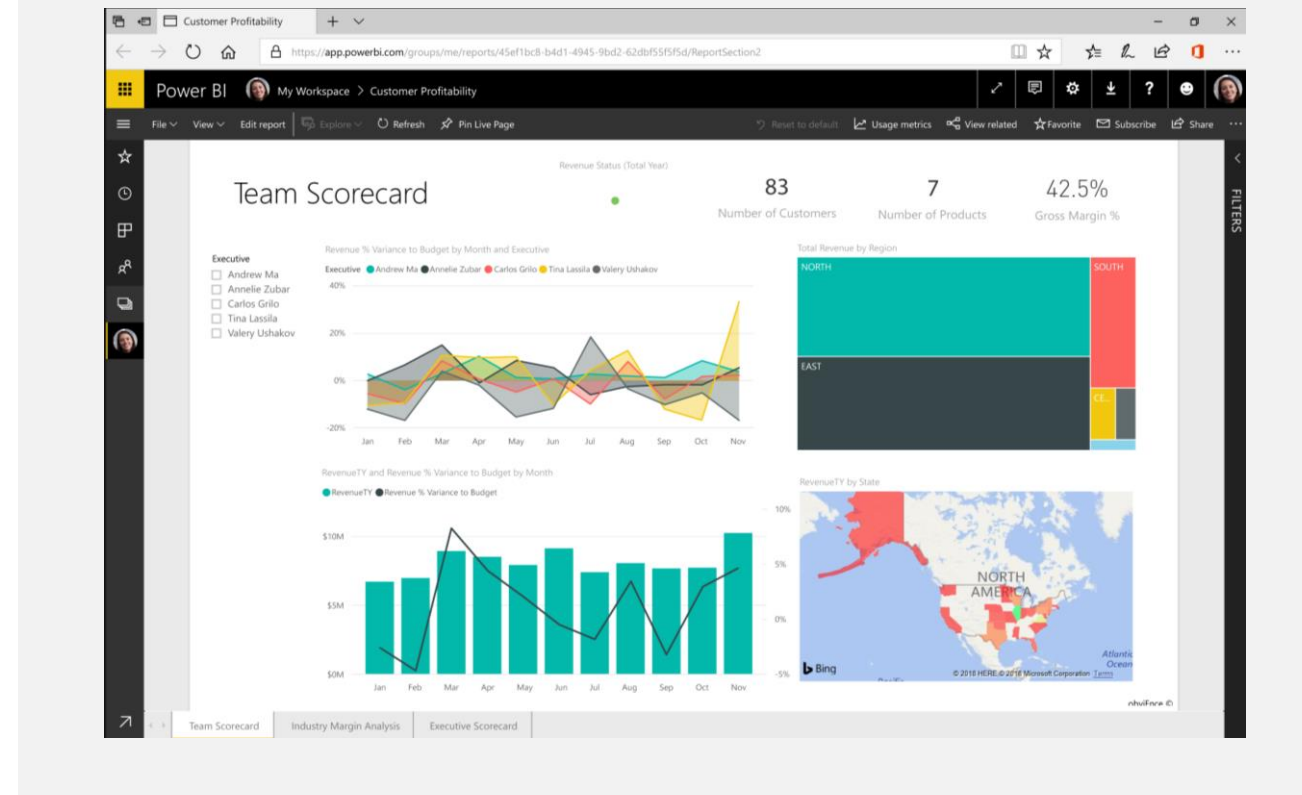

\*Power BI integration requires a Power BI subscription, and is available on Office 2019 for Windows only.

#### What's new in **Microsoft Outlook**

#### @mentions

#### Groups

#### Focused inbox (Now available on macOS!)

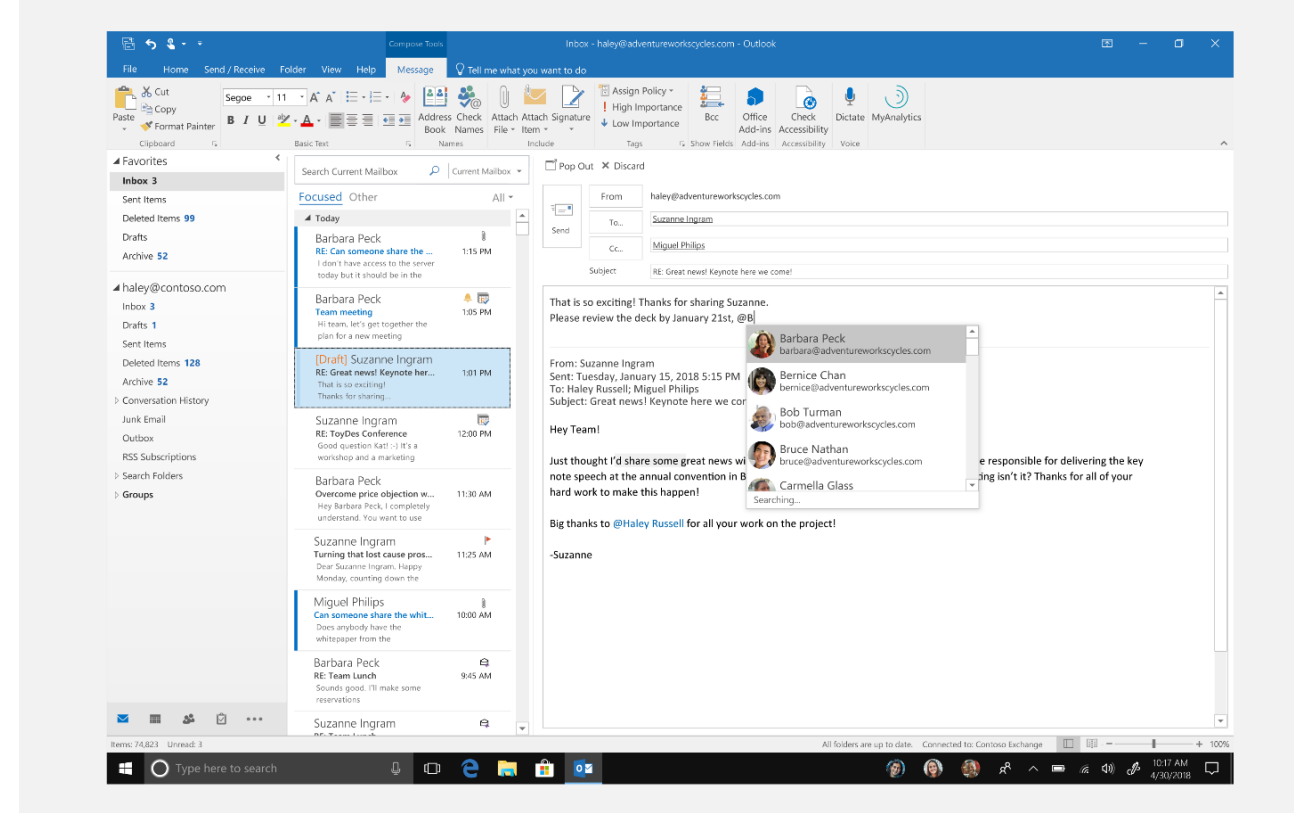

#### **New Outlook features**

#### **Updated contact card**

View the **most relevant information**  for people and groups at a glance, looks virtually the same on both **web and mobile.**

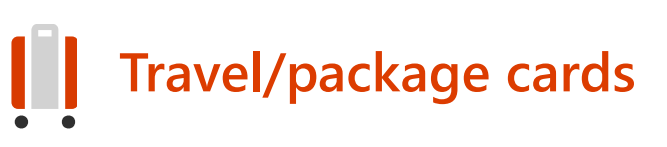

Verify your **travel reservations**  and **package delivery** details **with ease** using simplified summary cards in your inbox and calendar.

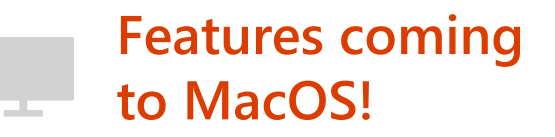

**Delayed send**: Delay the delivery of a message, or choose when it will be sent.

**Read receipts**: Get notified when your important emails have been delivered and opened by recipients.

**Email templates**: Compose and save a message as a template, and then reuse it when you want it.

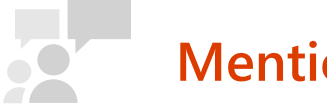

Highlight a **key contact** by adding the @ symbol followed by their name in the content of an email or calendar item, and they will **automatically** be added as a recipient.

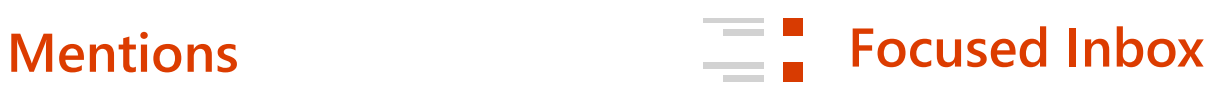

Focused Inbox separates your inbox into **two tabs:** Focused and Other. Your most important emails are on the Focused tab while the rest remain **easily accessible** on the Other tab.

#### What's new in **Microsoft PowerPoint**

Morph/Zoom/3D\*

Icons, SVG

Roaming pencil case

#### Move slides, objects with pen\*\*

\*Zoom features available for PC only \*\*Pen features available for PC only

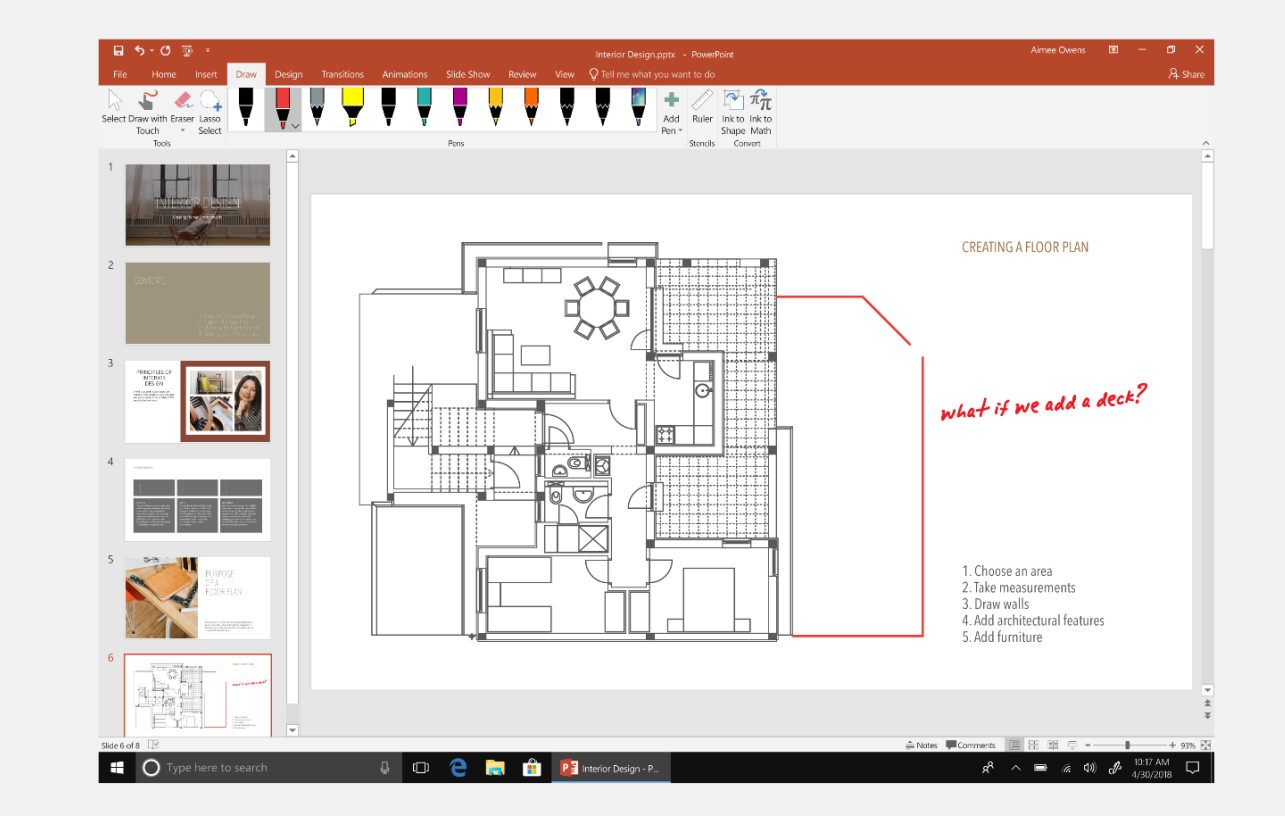

### **What's new in Word**

Additional learning features\*

Word Translator (Now available on macOS!)

Focus Mode (Now available on macOS!)

\*Not all accessibility features will be coming to Mac

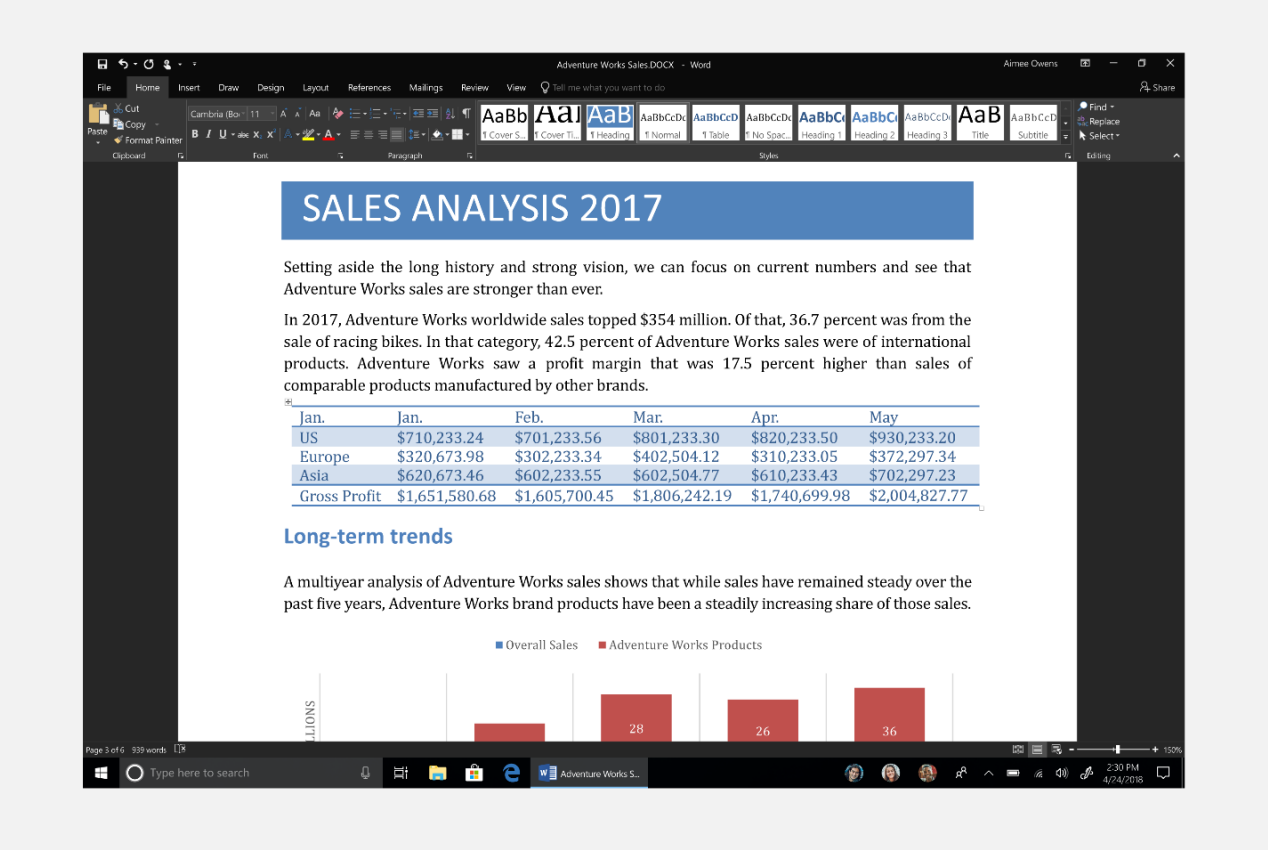

### **Product comparison**

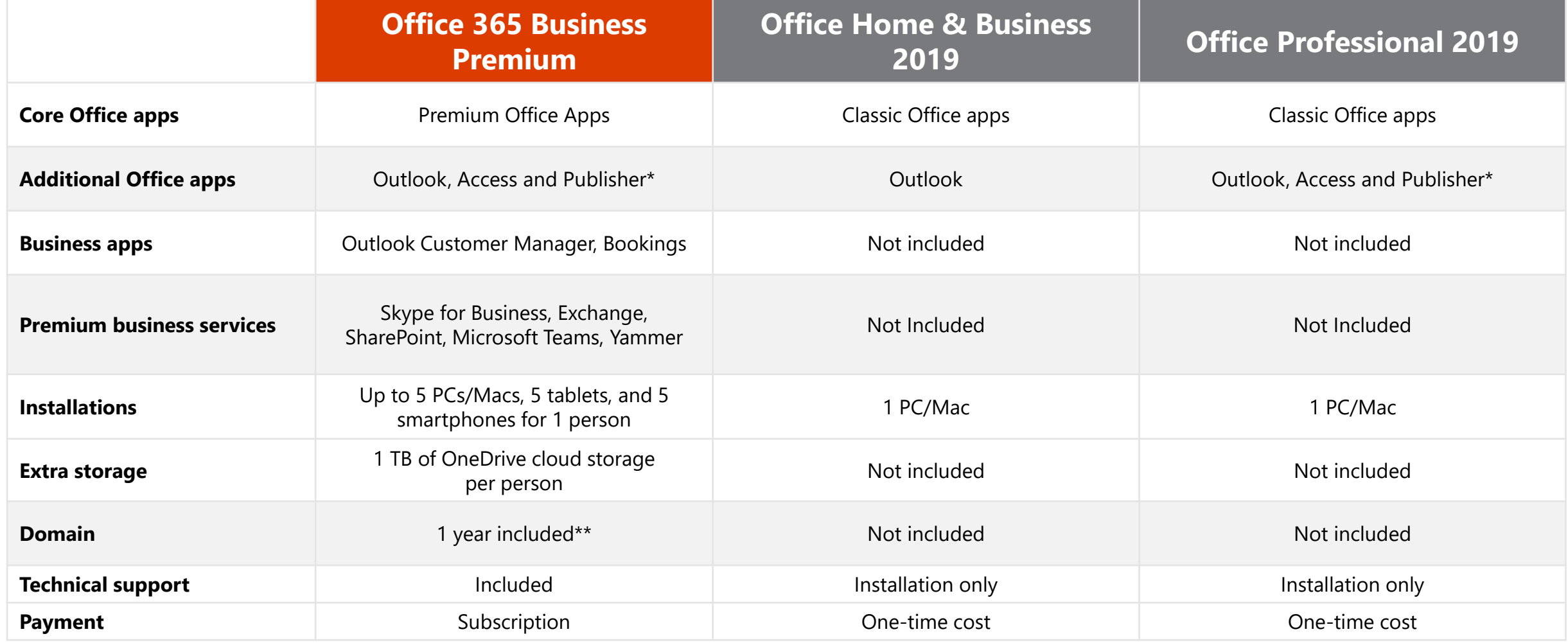

For internal training purposes only. Do not use content in external conversations until October 2, 2018.

\*Access and Publisher are for PC only

\*\*Special offer terms: Annual commitment required. Custom domain \$12/year after the first year. Only new Office 365 for business subscribers eligible. Limit one free year and one customer domain per organization. Offer not transferrable. Domains subject to availability and GoDaddy's terms. Available worldwide <https://www.godaddy.com/legal-agreements>